# **Capítulo 2 Desarrollo del Sistema**

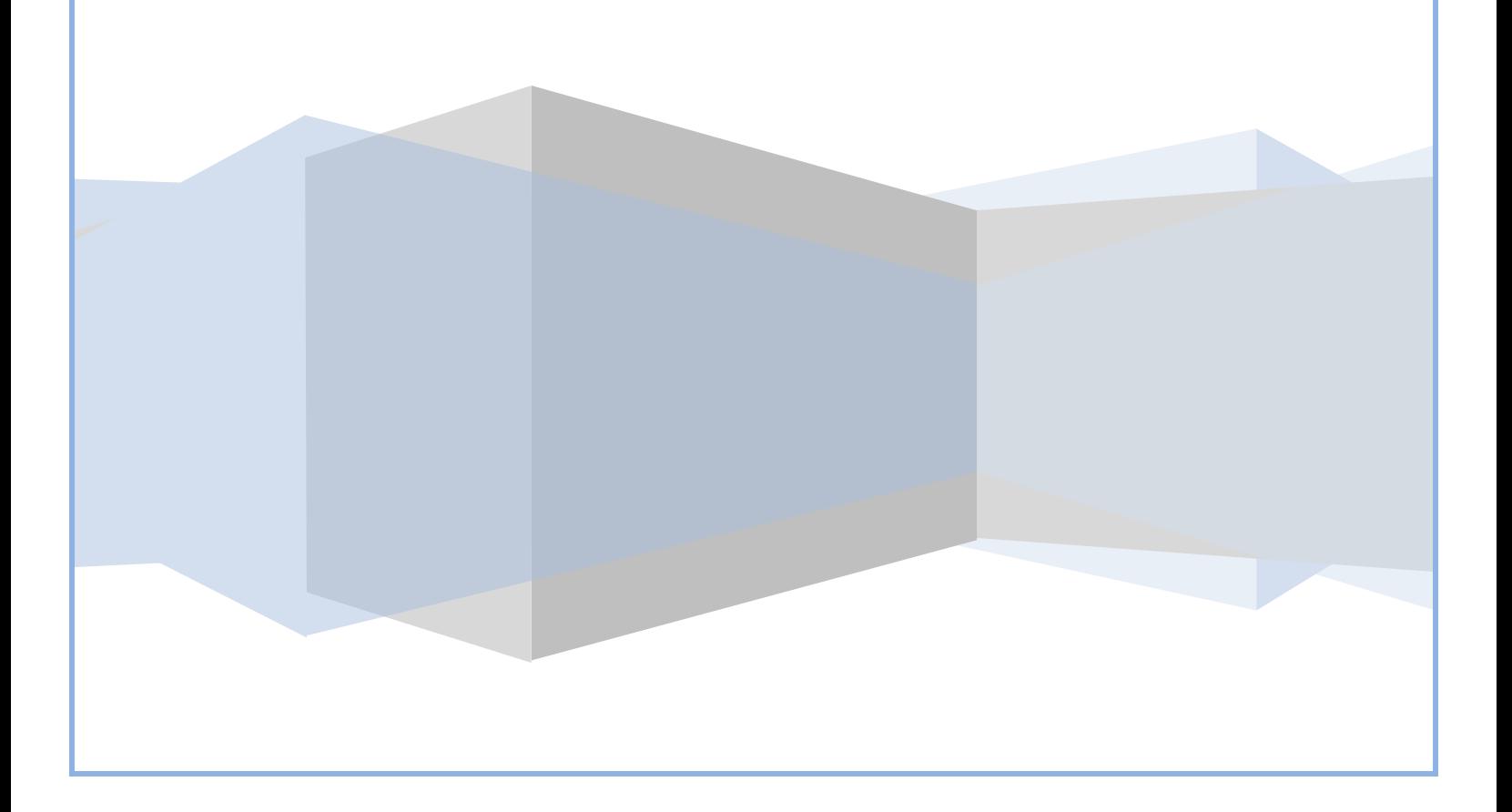

# CAPÍTULO 2

 $\hat{\mathbf{S}}$ 

## **2.1. ANÁLISIS**

El paso del análisis es previo al desarrollo, en este paso se tendrá que analizar las características y condiciones del sistema para llevar a cabo los objetivos planteados al inicio del proyecto. Se debe tener en cuenta las diferentes condiciones en las que se plantea el problema para obtener una mejor solución. Además de no perder de vista las necesidades de los usuarios.

Teniendo en cuenta las necesidades de los usuarios y las condiciones del sistema además del software y hardware con el que se cuenta para el desarrollo del proyecto se podrá tomar la mejor decisión para su desarrollo y su implementación, adaptando todo lo que se tiene para un desarrollo y funcionamiento óptimo.

Partiendo de la necesidad de la División de Ingeniería en Ciencias de la Tierra de la Facultad de Ingeniería de la UNAM (DICT) de crear un directorio de su personal docente que sea consultado por sus alumnos en Internet de una forma sencilla y segura, el área de Sistemas de dicha división les plantea la necesidad de crear un *"Sistema integral para la gestión del personal*", que cumpla con las necesidades de la DICT, pero que al mismo tiempo pueda ser administrado con la misma sencillez, tomando en cuenta que gran parte del personal que labora en dicha división posee los conocimientos básicos de computación.

Con base en los requerimientos de la DICT se propuso un sistema que permitirá el acceso desde Internet a tres niveles de usuarios, de los cuales dos serán identificados por el sistema mediante un usuario (login) y una contraseña (password), que serán validadas de forma dinámica mediante programación en PHP. Una vez identificados, el sistema les permitirá realizar diferentes acciones dependiendo los privilegios con los que cuente el usuario (Tabla 2.1).

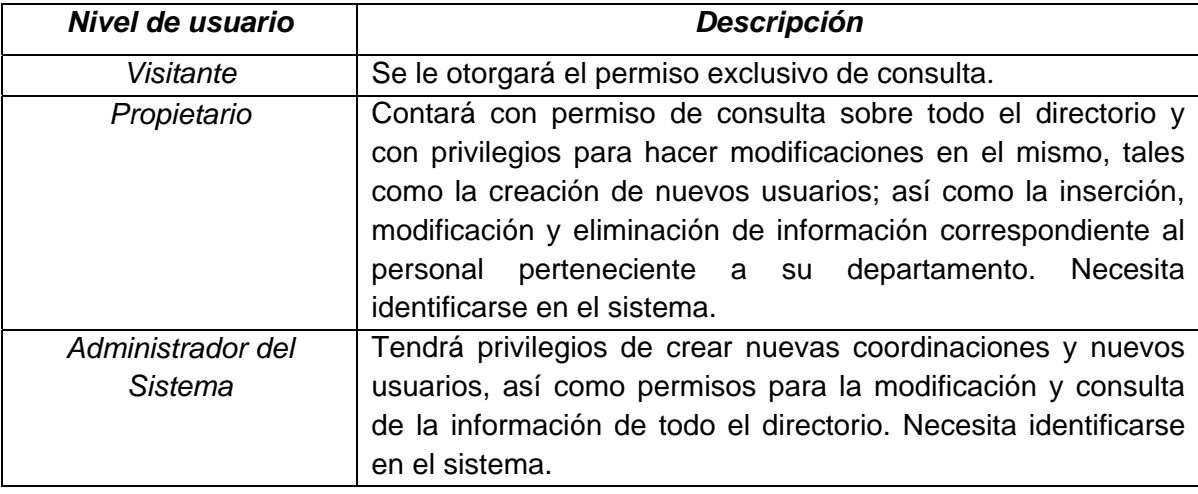

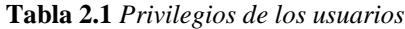

#### **2.1.1 DELIMITACIÓN DEL SISTEMA**

En esta parte se debe considerar las diferentes estrategias para la solución del problema planteado por los usuarios del sistema, además de los elementos con los que se cuenta para el desarrollo del mismo. Otro punto importante es la forma en que la Base de Datos tiene que estar diseñada para evitar la menor cantidad de errores posible en la comunicación entre los diferentes bloques del sistema, esto es, que la Base de Datos no tenga conflictos entre la consulta y la inserción de los datos a esta.

La parte más importante para delimitar el sistema depende de la cantidad de usuarios que va a tener y de la cantidad de información que se le pretende insertar a la Base del Sistema, con el fin de hacerla más funcional, y tener en cuenta todas las necesidades tanto de los recursos del sistema como de los usuarios.

Al realizar la delimitación del sistema se logra visualizar los alcances del mismo. Por ello que es importante identificar de las necesidades del cliente, para poder definir las funciones que debe realizar el sistema y con ello lograr representar el comportamiento del mismo, lo cual sirve para mejorar la manejabilidad de éste y con ello llegar a la etapa del diseño.

A continuación se detalla lo anteriormente expuesto.

#### **Identificación de las necesidades del Cliente**

La DICT solicitó diseñar el sistema de acuerdo al análisis presentado y con base en las siguientes necesidades.

- Es muy difícil para los alumnos localizar a sus profesores fuera de sus horarios de clase.
- La DICT cuenta con un directorio electrónico, sin embargo éste no es un sistema, si no simplemente es una página web estática (programada en HTML), lo cual hace que éste no sea actualizado constantemente ya que no esta a la disposición de todo el personal de la división.
- Por otro lado el personal docente de la DICT tiene la necesidad de tener alguna información adicional de otros profesores, para la realización de diferentes proyectos o prácticas, por lo cual resulta complicado obtener dicha información cuando se encuentran fuera de las instalaciones de la división, o bien fuera de la ciudad.

Después de establecer las necesidades del cliente, es necesario establecer que es lo que podrá hacer el sistema, por lo cual hay que establecer la funcionalidad del mismo.

#### **Asignación de Funciones**

En el sistema propuesto precisa contar con una interfaz Web, que maneje tres roles, los cuales son: Administrador, Propietario y Visitante.

De éstos roles se pretende que dos de ellos cuenten con ciertos privilegios y que por lo tanto requieran identificarse ante el sistema. Éstos son: un usuario Administrador de la Base de Datos, que será el único que tendrá la capacidad de ver y modificar la información de toda la Base de Datos; y usuarios Propietarios de los diferentes departamentos con que cuenta la DICT, los cuales están diseñados para sólo insertar información de su correspondiente departamento, además de modificar la información del mismo. Sin importar a qué departamento pertenezca toda la información de la Base de Datos será visible para los propietarios.

Es importante mencionar que, para ingresar la información al sistema, se deberá contar con cierta información, la cual se divide en obligatoria y opcional (tabla 2.2), de la cual las personal sin privilegios podrán ver sólo la información que se ha catalogado como pública (tabla 2.3).

| <b>Obligatorio</b> |                        |                                            | <b>Opcional</b> |                     |
|--------------------|------------------------|--------------------------------------------|-----------------|---------------------|
| $\bullet$          | Apellido paterno       | Curriculum<br>$\bullet$                    | ٠               | Página web          |
| $\bullet$          | Apellido materno       | Fotografía<br>٠                            |                 | Tel. Celular        |
| $\bullet$          | <b>Nombre</b>          | E-mail<br>٠                                | ٠               | Folio               |
| ٠                  | Nacionalidad           | Condición                                  |                 | Cod. Prog.          |
| $\bullet$          | R.F.C.                 | Grado                                      |                 | No. Estacionamiento |
| $\bullet$          | <b>CURP</b>            | Categoría y nivel<br>٠                     |                 |                     |
| $\bullet$          | Sexo                   | Antigüedad                                 |                 |                     |
| ٠                  | Edad                   | Ced. Profesional<br>$\bullet$              |                 |                     |
| ٠                  | Fecha de nacimiento    | Fecha de ingreso<br>٠                      |                 |                     |
| $\bullet$          | No. Trabajador         | Periodo de contratación<br>$\bullet$       |                 |                     |
| ٠                  | Departamento           | Licencia, sabático o permisos<br>$\bullet$ |                 |                     |
|                    | Area de conocimiento   | Plaza<br>$\bullet$                         |                 |                     |
|                    | (licenciatura y/o      | Horas<br>$\bullet$                         |                 |                     |
|                    | posgrado)              | Asignatura(s)<br>$\bullet$                 |                 |                     |
| $\bullet$          | Dirección UNAM         | Título del puesto                          |                 |                     |
| ٠                  | Dirección particular   | Perfil mínimo del puesto<br>$\bullet$      |                 |                     |
| $\bullet$          | <b>Tel. Particular</b> | Funciones mínimas del puesto<br>$\bullet$  |                 |                     |
|                    | Tel. Oficina           | Categoría de cómputo                       |                 |                     |

**Tabla 2.2** *Información requerida por el Sistema*

**Tabla 2.3** *Información visible para usuarios sin privilegios en el Sistema*

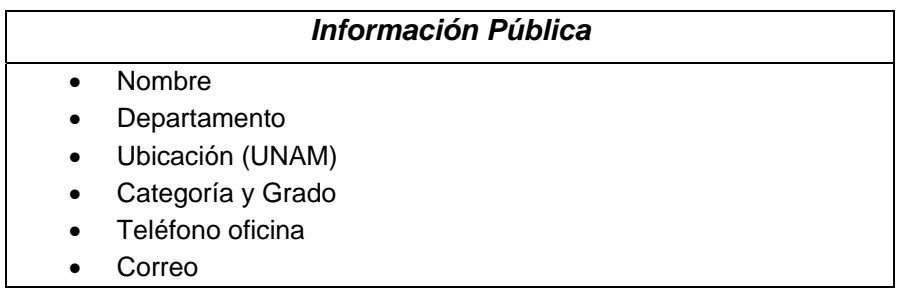

Una vez delimitado el sistema, se estableció la interacción hombre máquina que tendrá el sistema para una mejor manejabilidad del mismo, para ello se realizó la propuesta de diferentes prototipos que fueron mostrados al jefe de la DICT para delimitar y cubrir las necesidades requeridas de la manera más eficiente posible. Todo esto dio origen a la etapa del diseño, que se detalla a continuación.

# *2.2 DISEÑO*

La parte de diseño es importante, dado que es la base para la implementación de un sistema, para ello se debe tener en cuenta las características mencionadas en la parte del análisis. Por ello en esta etapa se hablará de todas aquellas herramientas o recursos necesarios para el desarrollo y funcionamiento del sistema, como lo es el software utilizado para la programación, el necesario para el diseño y creación de la Base de Datos y la implementación del servidor.

#### **2.2.1 PROPUESTA DE SOFTWARE**

Debido a que desde el inicio del desarrollo de la propuesta del sistema se planteo que éste fuera utilizado en línea, la propuesta de software debe de tomar en cuenta el software que satisfaga tales necesidades. Por lo anterior se tomó la decisión de utilizar el siguiente software:

- El sistema operativo Windows Server 2003 como plataforma de desarrollo, dado que éste es robusto, amigable, seguro y sencillo de manejar, tomando en cuenta que la DICT no cuenta con personal especialista en servidores implementados en otras plataformas.
- Como lenguaje de programación se eligió PHP, por varias razones, entre las que destacan que es software libre, es compatible con el Sistema Operativo seleccionado y además es portable.
- El desarrollo del sistema se eligió hacer en Dreamwever versión MX creado por Macromedia, dado que permite la creación de páginas dinámicas, los sistemas

creados son soportados por la mayoría de los navegadores Web existentes en la actualidad, además permite una sencilla conexión con MySQL sin necesidad de tener mucha experiencia previa en programación..

- Por lo anterior se decidió utilizar el manejador de base de datos a MySQL.
- Se eligió phpMyAdmin como interfaz para la utilización del manejador de base de datos ya que es un software libre y es una aplicación web muy sencilla.
- Para el servidor web se eligió Apache en su versión 2, por ser compatible con el Sistema Operativo además de ser software libre.

El sistema presentado en esta tesis se basa en su totalidad en las herramientas expuestas anteriormente.

#### **2.2.2 DIAGRAMA JERÁRQUICO FUNCIONAL DEL SISTEMA**

La relación que existe entre cada una de las diferentes secciones del sistema se representan mediante un diagrama jerárquico funcional (fig. 2.1), esto con el fin de que cada uno de los módulos sea lo más funcional para éste.

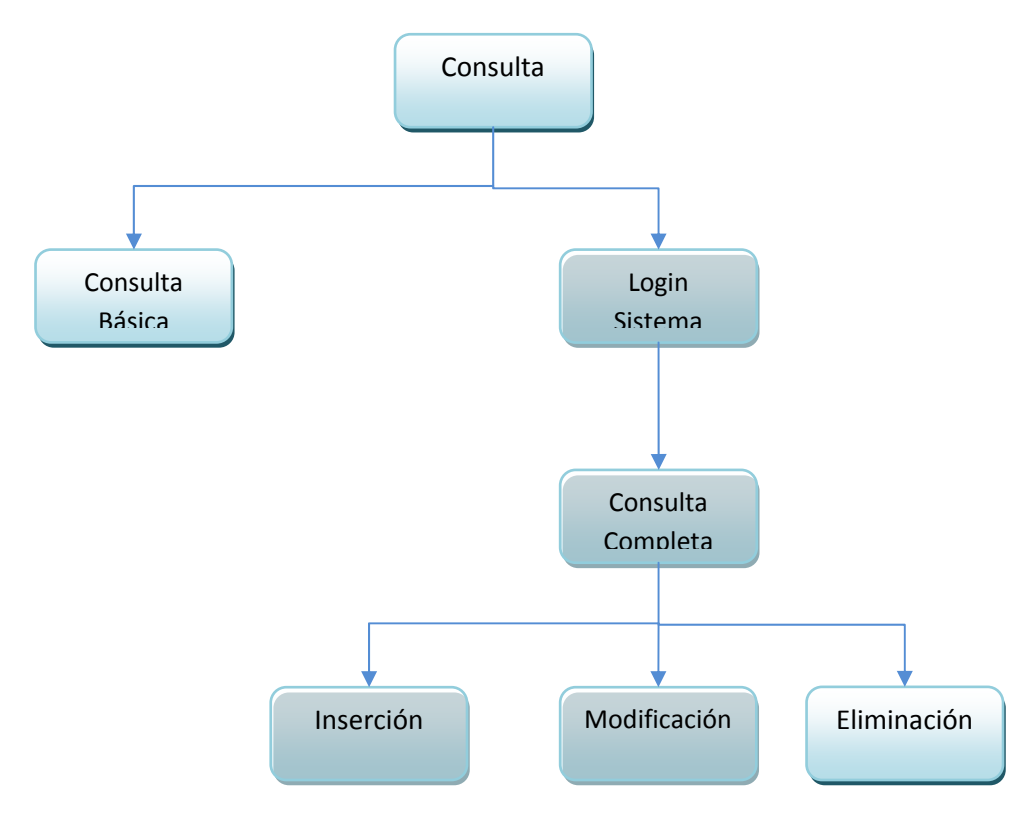

**Figura 2.1** *Diagrama Jerárquico Funcional General*

Para el caso de la aplicación se tienen básicamente dos módulos uno para que las personas puedan hacer la consulta sin necesidad de tener privilegios en el sistema, lo que en la etapa del análisis se determinó que sería la consulta de información pública, y por otro lado se tiene el módulo en el que, al loguearse, el sistema reconocerá al usuario y permitirá ciertas actividades a realizar que son definidas de acuerdo a los privilegios que tenga dicha cuenta.

Es por ello que, como se observa en la figura 2.1, el usuario inicialmente visualiza una interfaz, llamada Consulta y a partir de ésta podrá ingresar a la consulta básica (publica) del sistema, o a la consulta completa teniendo la posibilidad de ingresar con un login y pasword para identificar permisos dentro del sistema y habilitar las funcionalidades correspondientes. El acceso, éste proporciona tres tipos de menús adicionales (Inserción, Modificación y Eliminación), donde podrán manipular la información de los diferentes departamentos.

#### **2.2.3 DISEÑO DE LA BASE DE DATOS**

El diseño de la Base de Datos partió de la necesidad de la División de Ingeniería en Ciencias de la Tierra de almacenar la mayor cantidad de información referente a las personas que laboran en la misma.

Para ello se propondrá usar una base de datos, que almacene toda la información requerida, así como los usuarios pertenecientes al sistema. Esta base de datos permitirá al usuario la manipulación de toda la información por medio de Internet, dependiendo de los permisos que se tenga en el sistema.

La estructura de la base de datos estará dividida en tres regiones definidas para la administración y manipulación del sistema. Dichas regiones son:

- *CONTROL.* En esta región se controlará a los usuarios que ingresen al sistema, además de la información que se muestre a éstos (fig 2.2)
- *PÚBLICA.* En esta región se mostrara la información de la Base de Datos que es catalogada como "pública" y no les es permitido la modificación o eliminación de la información alojada en la Base (fig 2.3).
- *CONFIDENCIAL.* Esta región, además de contener la información de la región pública y compartir con ella ciertas tablas, consultará y manipulará toda la información que será de uso exclusivo para los usuarios que cuenten con una sesión en el sistema, de acuerdo a los privilegios con los que cuente (fig 2.4).

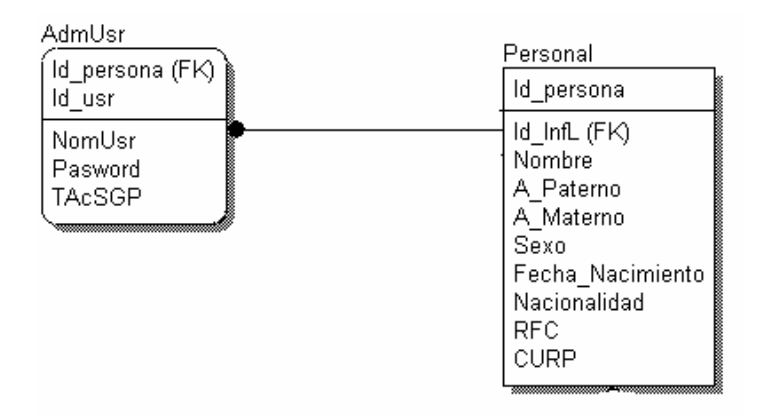

Figura 2.2 Diagrama entidad-relación de la región de control

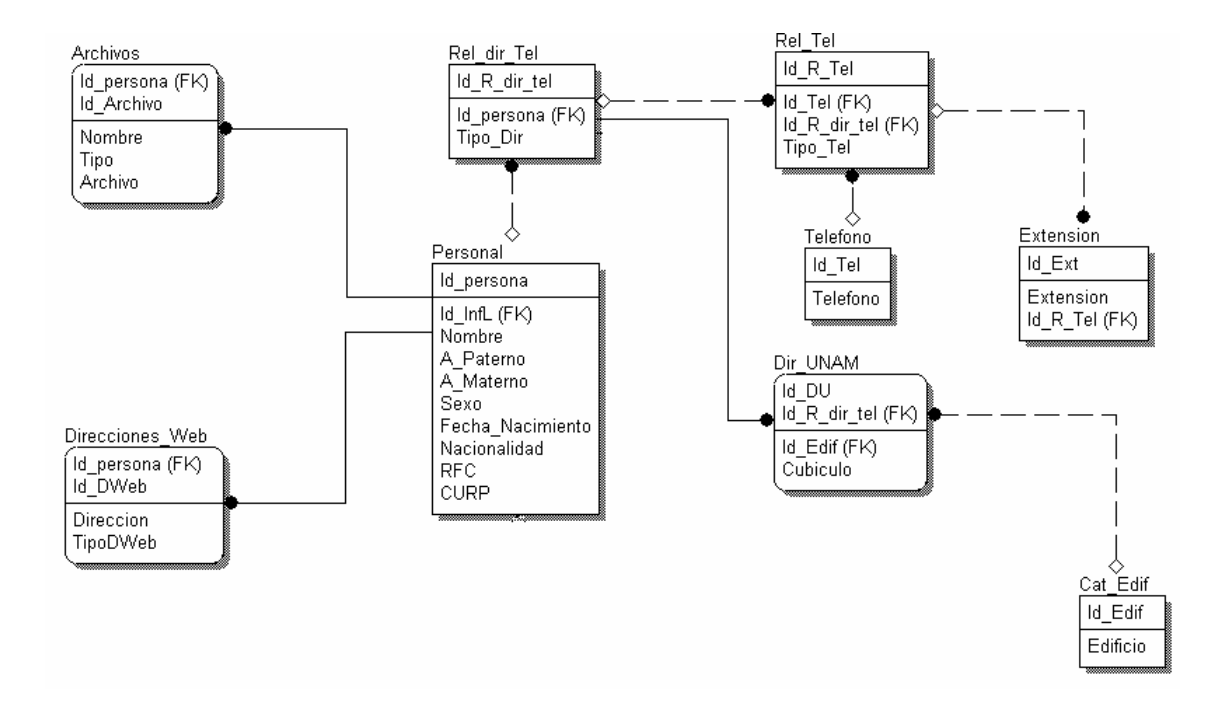

Figura 2.3 Diagrama entidad-relación de la región pública

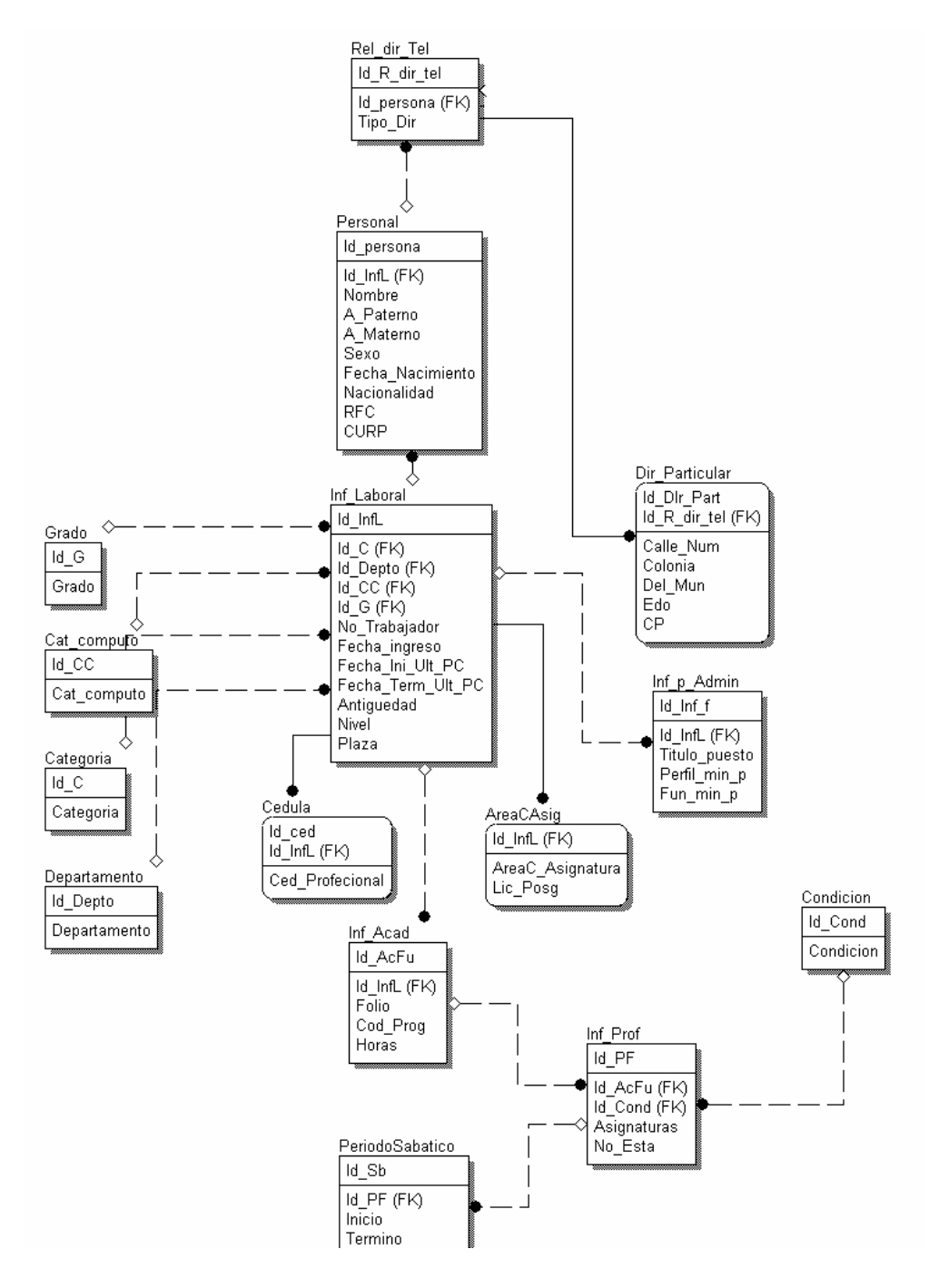

Figura 2.4 Diagrama entidad-relación de la región confidencial

#### *Definición de Entidades*

Teniendo en cuenta el diagrama del Diseño de la Base de Datos y la separación de las regiones del mismo, la definición de entidades propuesta para cubrir las necesidades de la DICT se muestra desglosada en las tablas 2.4, 2.5 y 2.6.

En la tabla 2.4 se muestran los atributos de las entidades que conforman la región de control, los cuales engloban la información básica de los usuarios registrados en el sistema y que tendrán algún privilegio sobre el mismo.

En la tabla 2.5 se muestran los atributos de las entidades que conforman la región pública, que contendrá la información mínima general que será mostrada a todos los usuarios finales del sistema, sin importar que tengan o no privilegios sobre el sistema; es por ello que dicha información fue catalogada como "pública" y no puede ser modificada por cualquier usuario.

En la tabla 2.6 se muestran los atributos de las entidades que conforman la región confidencial, los cuales complementan la región anterior para así lograr el almacenamiento total y confidencial de la información del personal de la DICT

#### **Entidades del Sistema**

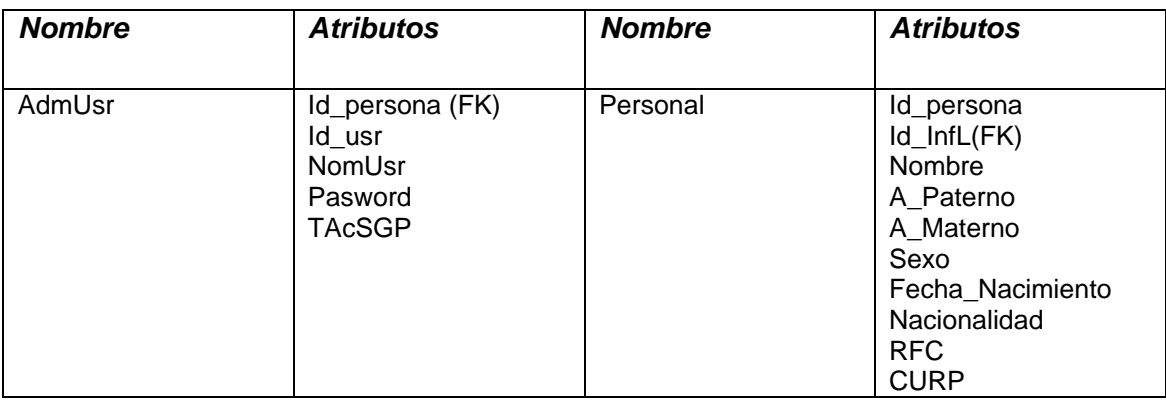

Tabla 2.4 REGION DE CONTROL

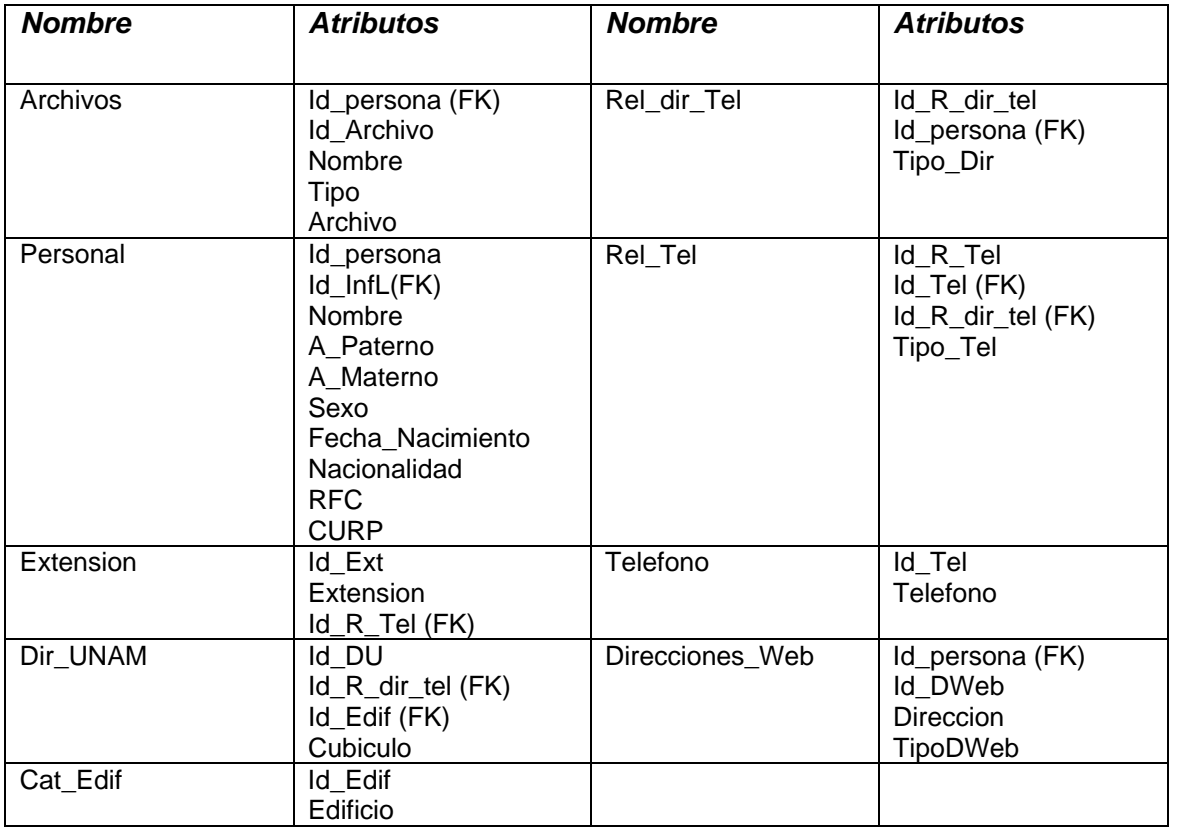

Tabla 2.5 REGION PÚBLICA

Tabla 2.6 REGION CONFIDENCIAL

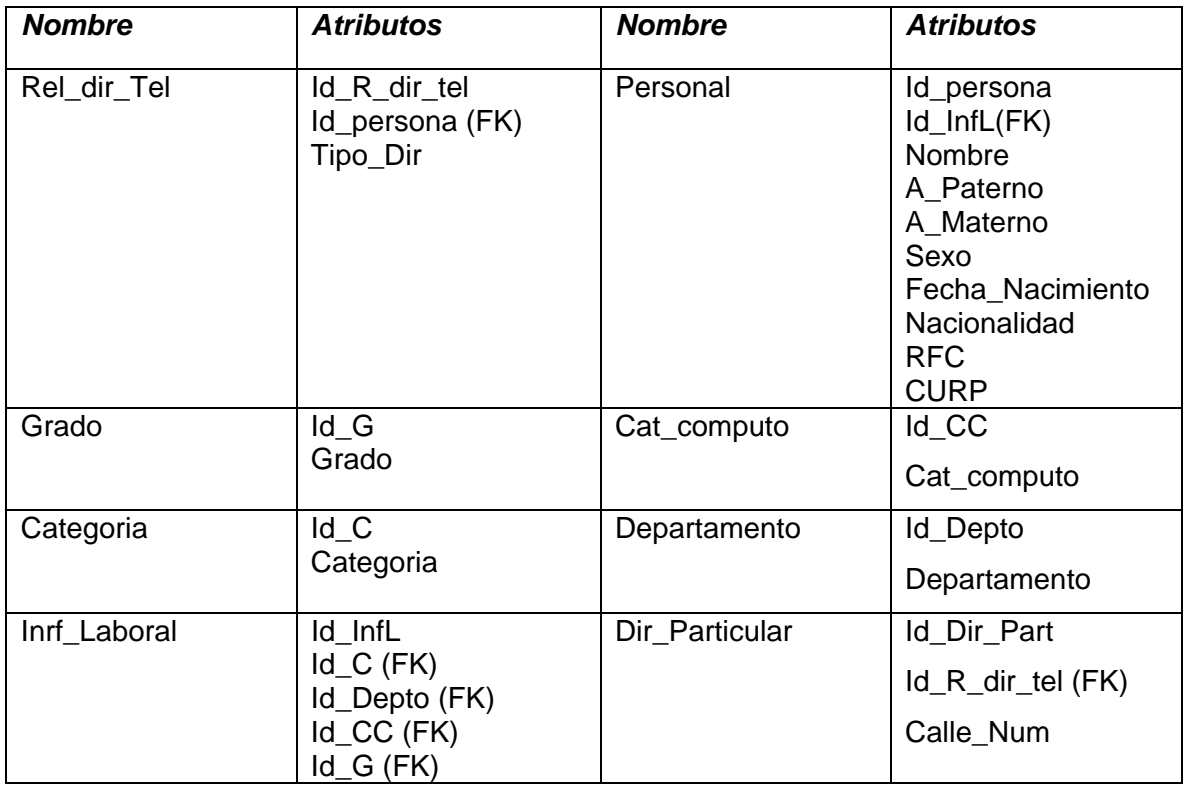

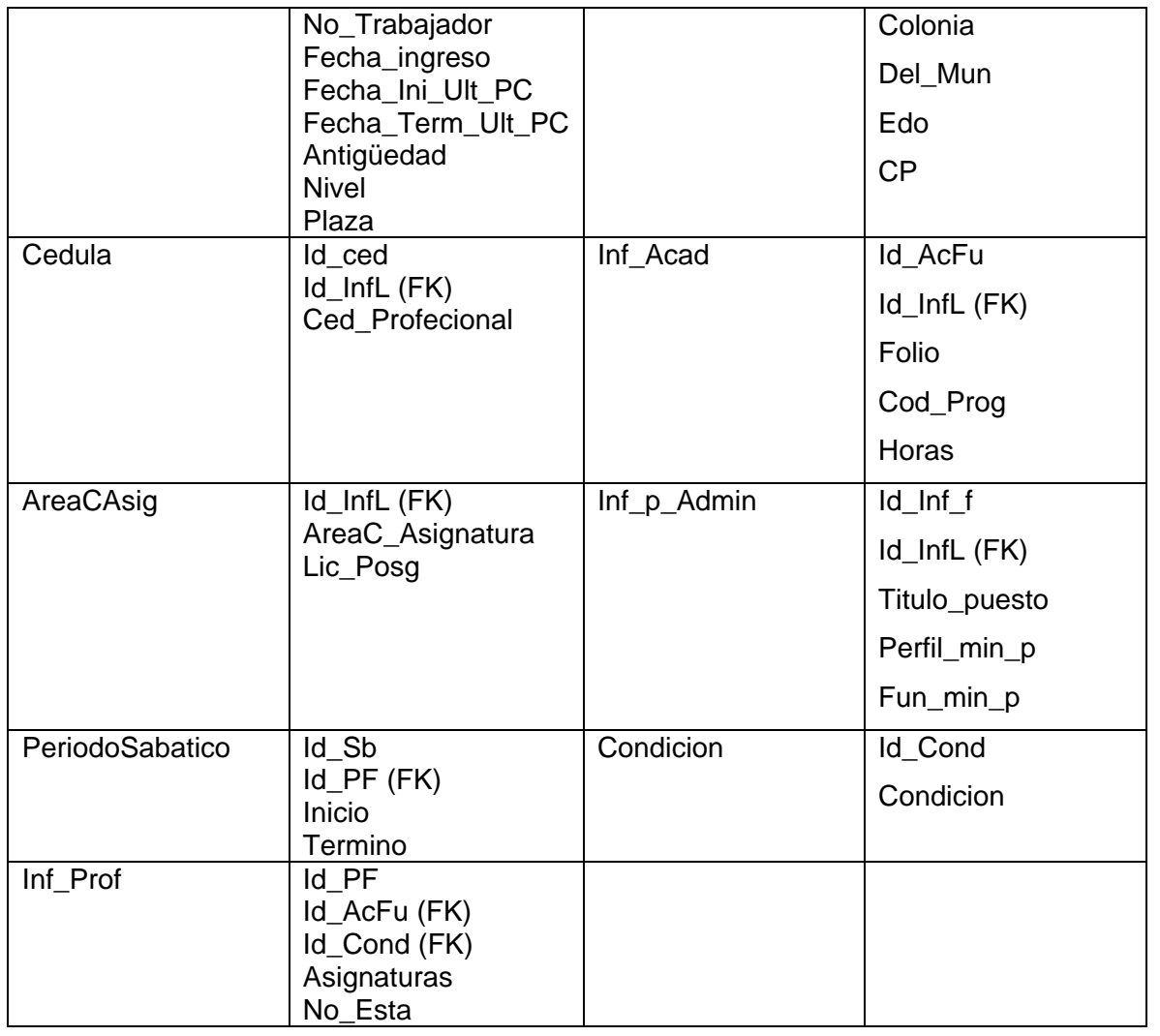

### *Diseño Conceptual y Físico*

En las figuras 2.5 y 2.6 se observa el diagrama conceptual de la base de datos, en este diseño se muestra la relación, tanto de las regiones como de las entidades previamente definidas, para con ello establecer la integridad de la base de datos.

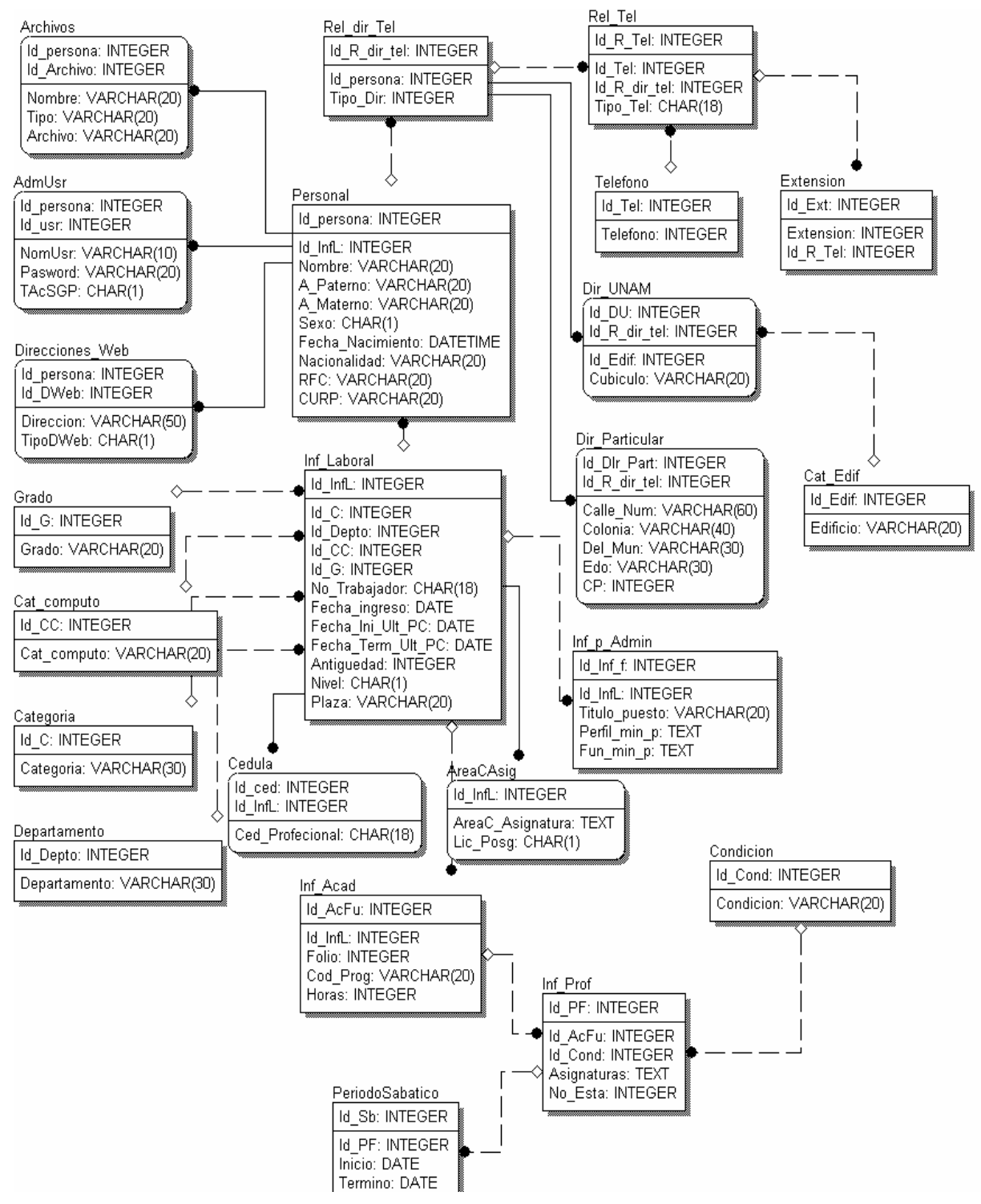

Figura 2.5 Diseño Físico

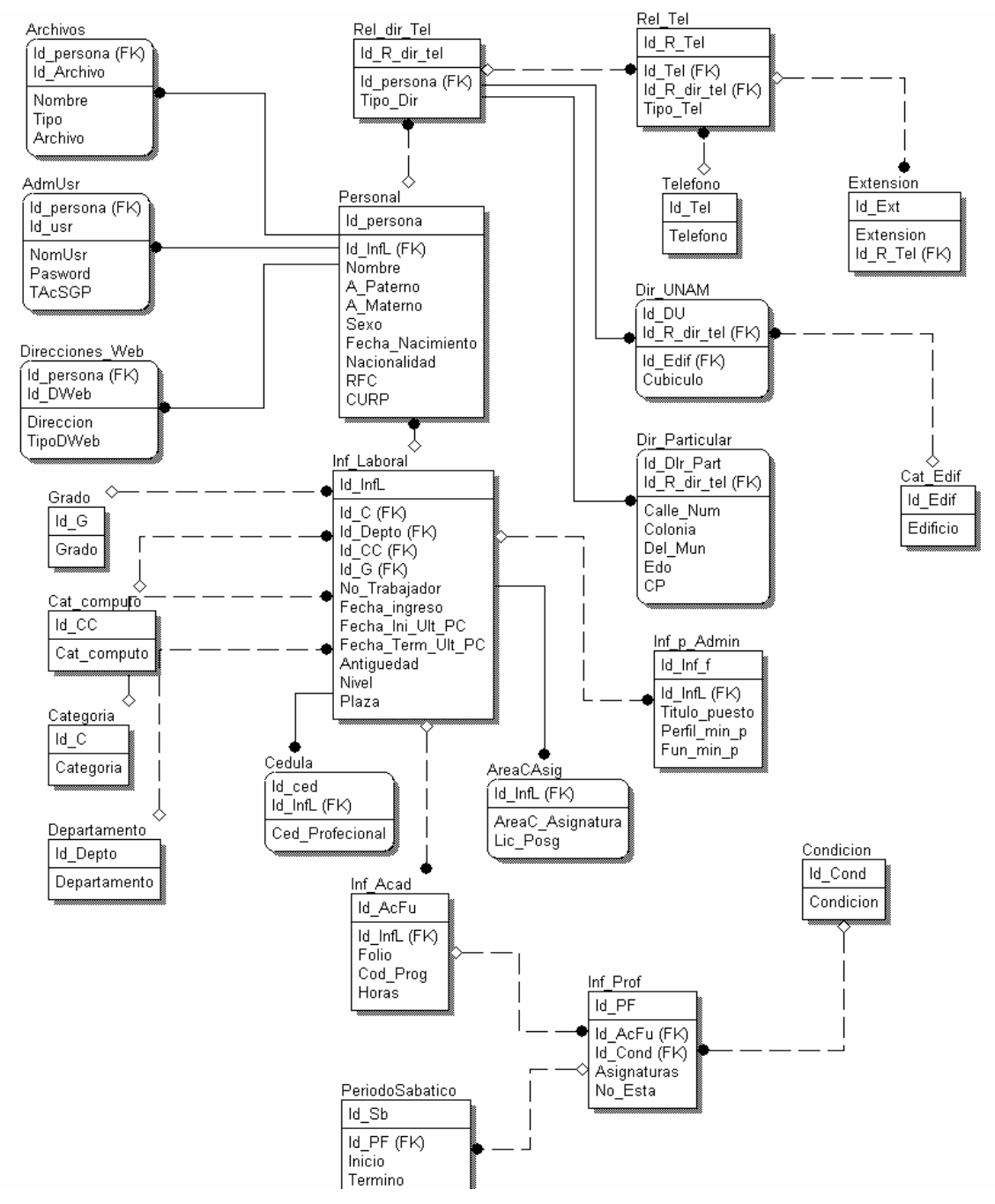

Figura 2.6 Diseño Lógico

Una vez analizado y planteado el diseño del sistema, se continúa con la implementación del mismo. Para ello en el siguiente capítulo se hablará de las especificaciones del hardware y software que se utilizará, además de la creación tanto la base de datos del sistema, como las interfaces que se manejarán a lo largo del mismo de acuerdo a los privilegios con los que cuente el usuario.